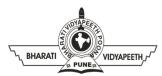

## BHARATI VIDYAPEETH'S INSTITUTE OF COMPUTER APPLICATIONS & MANAGEMENT (BVICAM)

(Affiliated to Guru Gobind Singh Indraprastha University, Approved by AICTE, New Delhi)

A-4, Paschim Vihar, Rohtak Road, New Delhi-110063, Visit us at: <u>http://www.bvicam.in/</u>

Course Code: MCA-205

Course Name: Java Programming

## **Class Test 2**

Time: 1 Hour

Max Marks: 20

- 1. Elaborate in depth the **JVM internal architecture**. Highlight the 5 marks significance of various memory areas present in the JVM and how garbage collection works in them.
- 2. Elucidate the concept of **Remote Method Invocation.** Discuss the 5 marks significance of RMI registry and stubs and skeletons in the process of marshalling and un-marshalling.
- 3. Create a class called **ColorDialog** that allows user to choose a color. 10 marks The dialog should display three text boxes where a number in the range 0-255 can be entered. The dialog box should further have three buttons: Test, Ok and Cancel. When user clicks:

Test: The entered values should be used to create a color and the color should be set as the background color of a test label.

Ok: The selected color should be saved in a class member for further reference and the dialog should get closed.

Cancel: The dialog should get closed without saving the entered values.

| 4. | Consider an input XML file with the contents mentioned below:     |                  | 10 marks |
|----|-------------------------------------------------------------------|------------------|----------|
|    | xml version="1.0" encoding="UTF-8"?                               |                  |          |
|    | <shiporder< td=""><td>orderid="889923"</td><td></td></shiporder<> | orderid="889923" |          |
|    | xmlns:xsi="http://www.w3.org/2001/XMLSchema-instance"             |                  |          |
|    | xsi:noNamespaceSchemaLocation="shiporder.xsd">                    |                  |          |
|    | <orderperson>John Smith</orderperson>                             |                  |          |
|    | <shipto></shipto>                                                 |                  |          |
|    | <name>Ola Nordmann</name>                                         |                  |          |
|    | <address>Langgt 23</address>                                      |                  |          |
|    | < <u>city</u> >4000 Stavanger <u city>                            |                  |          |
|    | <country>Norway</country>                                         |                  |          |
|    |                                                                   |                  |          |
|    | <item></item>                                                     |                  |          |
|    | < <u>title&gt;Empire Burlesque</u>                                |                  |          |
|    | <note>Special Edition</note>                                      |                  |          |

<quantity>1</quantity> <price>10.90</price> </item> <item> <title>Hide your heart</title> <quantity>1</quantity> <price>9.90</price> </item> </shiporder>

Parse the contents of this file in a Java program making use of:

- 1. DOM Parser
- 2. SAX Parser